# **COS 301**

# **Programming Languages**

#### **Sebesta Chapter 5**

**TANA** 

Names, Binding and Scope

The beginning of wisdom is to call things by their right names Chinese Proverb

#### **Topics** t ar sa an a

- **Names**
- **Variables**
- The Concept of Binding
- Scope
- Scope and Lifetime
- Referencing Environments
- Named Constants

#### Abstraction and the Von Neumann Machine

- Imperative languages are abstractions of the von Neumann architecture
	- Variables are an abstraction for memory; a onedimensional array of cells
	- Some abstractions are close to the machine, for example an n-bit integer in an n-bit machine
	- Others require a mapping function, such as two or higher dimensional arrays
- Variables are characterized by attributes
	- One of the most important is the type
	- To design a type, must consider scope, lifetime,
	- type checking, initialization, and type compatibility

#### Language groups

- We will consider a broad division of imperative and imperative/OO languages in discussing names because the treatment of names falls broadly into two classes:
	- C-Like: C, C++, Java, etc (AKA the curly-brace languages)
- Pascal-Like: Pascal, Ada, Modula, etc.
- Other major language families
	- Fortran
	- Scripting

#### Names

- The terms *name* and *identifier* are roughly synonymous
	- Names are associated with variables, subprograms, modules, classes, parameters, types and other constructs
- Design issues for names:
	- Allowable length
	- Are names case sensitive?
	- Are special words reserved words or keywords?

# Names - Length

#### • Length

- If too short, they cannot be connotative
- Language examples:
	- FORTRAN 95: maximum of 31
	- C99: no limit but only the first 63 are significant; also, external names are limited to a maximum of 31
	- C#, Ada, and Java: no limit, and all are significant • C++: no limit, but implementers often impose one
		-

#### Underscores

• Underscores

**The Action Act** 

- Many languages allow underscores (and possibly a few other characters)
- Some languages allow variable names to contain only underscores
	- You can write a complete program with variables \_,
- \_\_\_\_\_, etc – Often used to separate words in meaningful variable names: ex. grand\_total\_score
- The way that names are formed is often part of a language culture
	- GrandTotalScore (camel case) grand\_total\_score
	- GRANDTOTALSCORE GRAND\_TOTAL\_SCORE
- In C one convention is to use uppercase names for constants, lower or mixed case names for variables

#### Special Characters

- Most languages allow a few special characters in names  $($ ,!, $\mathcal{Q},$ \$, etc.)
- Some languages require them
	- PHP: all variable names must begin with \$. Names without \$ are constants
	- Perl: all variable names begin with  $\phi$ ,  $\omega$ , or  $\phi$ , which specify the variable's type
	- Ruby: variable names that begin with @ are instance variables; those that begin with @@ are class variables

#### Special Characters

• Languages typically allow only a few characters other A-Z,a-z, 0-9, with syntactic restrictions

- Cobol allows hyphens in names (what sort of parsing problem does this present?)
- C allows unrestricted use of the underscore
- Fortran prior to Fortran 90 allowed embedded spaces

• Grand Total Score is the same as GrandTotalScore

# Implicit Typing

- Many BASICs use type declaration chars: foo\$ is a string, foo! is a single precision float
- In FORTRAN 77 variables beginning with I,J,K,L, M are implicitly integers, otherwise REAL is assumed
	- COUNT is a real
	- KOUNT is an integer
	- IMPLICIT statement allows mods to this rule
- QuickBasic has DEFINT, DEFSNG, etc. statements to define implicit typing

# Character Case

- Case sensitivity
	- Languages that allow only upper-case are less readable; no longer an issue
	- Case sensitive languages have a readability issue: names that look alike are different
		- Names in the C-based languages are case sensitive • Names in many others are not
		-
		- PHP has case-sensitive variable names, case-insensitive function names
	- Case sensitive languages that do not require variable declarations also have a writability issue: it's too easy to accidentally create a new variable

# Keywords and Reserved Words

#### • Keywords

- An aid to readability; used to delimit or separate statement clauses
	- A *keyword* is a word that is special only in certain
	- contexts, e.g., in Fortran
		- Real VarName (Real *is a data type followed with a name, therefore* Real *is a keyword)* In Fortran this is legal:
		-
		- **Real Integer Integer Real**
	- Pascal: **const true = false**
- PL/I had no reserved words!
- **If if = then then else = if else if = else**

# Keywords and Reserved Words

• Reserved Words

ு அமை

- A *reserved word* is a special word that cannot be used as a user-defined name
- Potential problem with reserved words: If there are too many, many collisions occur (e.g., COBOL has 300 reserved words)

# The Concept of Binding

- ுஜுதி • A binding is an association between an entity (such as a variable) and a property (such as its value).
	- A binding is *static* if the association occurs before run-time.
	- A binding is *dynamic* if the association occurs at run-time.
- Static binding is used by most compiled languages
- Interpreted languages often delay name resolution until runtime

#### Variables

- A variable is an abstraction of a memory cell
- Variables can be characterized as a tuple of attributes:
	- Name
	- Address
	- Value
	- Type
	- Lifetime
	- Scope

#### Variable Names

- Name not all variables have them
- Those that do not are typically "heap-dynamic" variables • A variable name is a binding of a name to a *memory*
- *address*

# Variable Addresses

- Address the memory address with which it is associated
	- A variable may have different addresses at different times during execution
	- A variable may have different addresses at different places in a program
	- If two variable names can be used to access the same memory location, they are called aliases
	- Aliases are created via pointers, reference variables, C and C++ unions
- Aliases decrease readability (program readers must remember all of them)

# Variable Type

• *Type* - determines the range of values of variables and the set of operations that are defined for values of that type

#### Variable Value

t (grave)

- The contents of the memory cell associated with the variable
	- Note that "memory cell" is an abstract concept
	- Double-precision floats may occupy 8 bytes of physical storage in most implementations but we think of them as occupying 1 memory cell

#### L-values and R-values

- A distinction in the use of variable names first introduced in Algol 68
- L-value use of a variable name to denote its address.
- R-value use of a variable name to denote its value.
	- Ex:  $x = x + 1$

t and

- Store into memory at address of x the value of x plus one.
- On the LHS x denotes an address while on the RHS it denotes a value

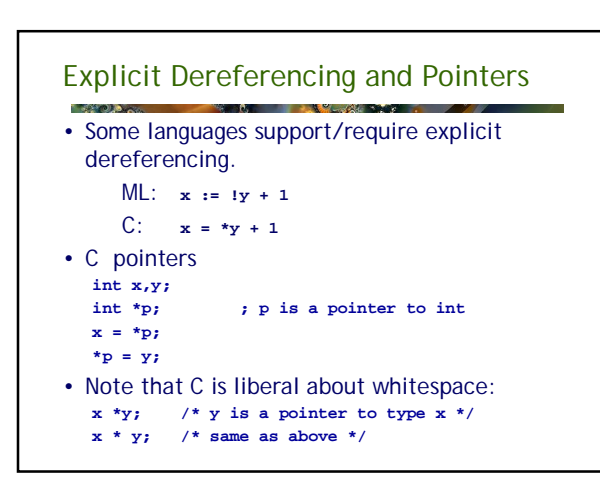

#### The Concept of Binding

A *binding* is an association, such as between an attribute and an entity, or between an operation and a symbol

• *Binding time* is the time at which a binding takes place.

# Possible Binding Times

- Language design time -- bind operator symbols to operations
- Language implementation time-- bind floating point type to a representation
- Compile time -- bind a variable to a type in C or Java
- Load time -- bind a C or C++ static variable to a memory cell)
- Runtime -- bind a nonstatic local variable to a memory cell

# Example: Java Assignment Statement

- In the simple statement
	- $count = count + 1;$
- Some of the bindings and binding times are
- Type of count is bound at compile time
- Set of possible values is bound at design time (but in C, at implementation time)
- Meaning of + is bound at compile time, when types of operands are known
- Internal representation of the literal 1 is bound at compiler design time
- Value of count is bound at runtime with this statement

# Static and Dynamic Binding

- A binding is *static* if it first occurs before run time and remains unchanged throughout program execution.
- A binding is *dynamic* if it first occurs during execution or can change during execution of the program

# Type Binding

- How is a type specified?
- When does the binding take place?
- If static, the type may be specified by either an explicit or an implicit declaration

# Explicit/Implicit Declaration

- An *explicit declaration* is a program statement used for declaring the types of variables
- An *implicit declaration* is a default mechanism for specifying types of variables (the first appearance of the variable in the program)
- FORTRAN and BASIC provide implicit declarations
	- Advantage: writability
- Disadvantage: reliability
- Vestiges in modern languages:
	- Fortran: **Implicit None** – Visual Basic: **Option Explicit**
		-

# Dynamic Type Binding

- Perl symbols \$, @, % divide variables into three namespaces: scalars, arrays and hashes – Within each namespace type binding is dynamic
- JavaScript and PHP use dynamic type binding
- Specified through an assignment statement
	- e.g., JavaScript
		- $list = [2, 4.33, 6, 8];$
		- list =  $17.3$ ;
	- Advantage: flexibility (generic program units)
	- Disadvantages:
		- High cost (dynamic type checking and interpretation)
		- Type error detection by the compiler is difficult

# Cost of Dynamic Type Binding

- Type checking at run time
- Every variable needs a runtime descriptor to maintain current type
- Storage for variable is of varying size
- Implying heap storage and runtime garbage collection
- Languages with dynamic type binding are usually implemented as pure interpreters – Cost of interpreter may hide cost of dynamic type checking

#### Type Inferencing • In ML types are determined (by the compiler) from the context of the reference **fun circumference(r) = 3.14159 \* r \* r;** • Here the compiler can deduce type *real* and produce a *real* result **fun cube(x) = x \* x \* x;** • Here the compiler will deduce type *int.*  – The default numeric type is int. – If we call cube with a real number we have a runtime error. **cube(3.14159);** • Solution fun  $cube(x)$ : real =  $x * x * x$ ;

#### Storage Bindings and Lifetime

- Allocation allocating memory from some pool of available memory
- Deallocation putting a cell back into the pool
- The lifetime of a variable begins when memory is allocated and ends when memory is deallocated

# Four categories of lifetime

- For scalar variables
	- Static
	- Stack-dynamic
	- Explicit heap-dynamic
	- Implicit heap-dynamic

#### Static Variables

- Static variables are bound to addresses before execution begins and remain bound until program terminates
	- Most global variables are static
	- Some languages such C/C++ support local static variables
- Advantages:
	- efficiency (direct addressing), history-sensitive subprogram support
- Disadvantage: lack of flexibility
	- A language with ONLY static variables does not support recursion

#### The **static** Keyword

- In C and C++ a variable declared as static inside a function retains its value over function invocations:
	- **int hitcount() { static int count = 0;**
	- **return ++count; }**
- But inside C#,C++ and Java class definitions the static modifier means that the variable is a class variable rather than an instance variable

# Global Variables in Java

- Java does not allow declaration of variables outside of any scope, so C/C++ style globals cannot be used
- Solution is to use public static variables in a class

```
public class GlobalData {
  public static int usercount = 0; 
 public static long hitcount = 0;
}
```
# Stack Dynamic Variables

- Storage bindings are created for variables when their declaration statements are *elaborated*. – A declaration is elaborated when the executable code
	- associated with it is executed
- For scalar variables, all attributes except address are statically bound
	- local variables in C subprograms and Java methods
- Note that while actual memory address is not statically bound a relative address (stack offset) is statically bound
- Advantage: allows recursion; conserves storage
- Disadvantages:
	- Overhead of allocation and deallocation
	- Subprograms cannot be history sensitive
	- Inefficient references (indirect addressing)

# Explicit Heap Dynamic Variables

- *Explicit heap-dynamic -* Allocated and deallocated by explicit directives, specified by the programmer, which take effect during execution
- Referenced only through pointers or references, e.g. dynamic objects in C++ (via new and delete), all objects in Java **int \*intnode; intnode = new int;**

# **. . . delete intnode;**

collection

• With explicit heap dynamic variables we do not need to incur the overhead of garbage

#### Explicit Heap Dynamic variables

• The main disadvantages are

**TANADIA** 

- Failure to deallocate storage results in memory leaks – Other difficulties in using variables correctly (dangling pointers, aliasing)
- Heap fragmentation
- C# provides implicit deallocation
- C++ style pointers can be used but header of any method that defines a pointer must include the keyword **unsafe**

#### Implicit Heap Dynamic Variables

- *Implicit heap-dynamic—*bound to heap storage by by assignment statements
	- All attributes are bound by at this time
	- all variables in APL; all strings and arrays in Perl, JavaScript, and PHP
- Names are in effect just holders for pointers
- Advantage: flexibility (generic code)
- Disadvantages:
	- Inefficient, because all attributes are dynamic
	- Loss of error detection

#### Variable Attributes: Scope

- The *scope* of a variable is the range of statements over which it is visible
- The *nonlocal variables* of a program unit are those that are visible but not declared there
- The scope rules of a language determine how references to names are associated with variables
- A common source of error is accidental modification of a non-local variable

#### Static scope

- In *static* scoping, a name is bound to a collection of statements according to its position in the source program.
- Also called *lexical* scoping based on grammatical structure of the program
- Algol 60 introduced nested scoping, including nested functions and a begin-end block of code that could include declarations and functions
- Static scope is determined at compile time and does not vary with the execution history of a program
- Static scope is used by most modern languages

#### Static Scope – non local names

- To connect a name reference to a variable, you (or the compiler) must find the declaration
- *Search process*: search declarations, first locally, then in increasingly larger enclosing scopes, until one is found for the given name
- Enclosing static scopes (to a specific scope) are called its *static ancestors*; the nearest static ancestor is called a *static parent*

#### Nested and Disjoint Scopes

' *ਕ*ੁੱਖ ∂)

- Name collision becomes increasingly important as programs and memories become larger – Names with limited scope can be reused elsewhere
- Two different scopes are either nested or
- disjoint.
- In disjoint scopes, same name can be bound to different entities without interference.
- Nested scopes are like nested loops: one scope is contained within another
- What constitutes a unit of scope?

#### Lexical Units of Scope

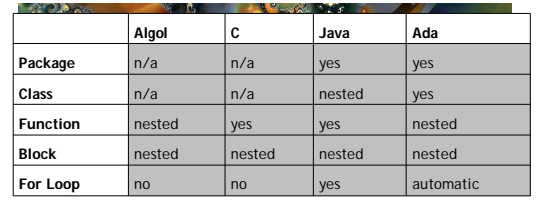

• This table is not definitive

• Note that the compilation unit always constitutes a scope in addition to the above units

#### Nested Subprograms

- Some languages allow nested subprogram definitions, which create nested static scopes (e.g., Ada, JavaScript, Fortran 2003, Pascal and PHP)
- Varying levels of support in Javascript, Actionscript, Perl, Ruby, Python
- In other languages nested scopes can still be created: – Java and C++ in nested classes and in blocks
	- C in blocks
- Considered a useful tool for encapsulation and isolation of concerns by limiting visibility
	- The OO paradigm provided a different mechanism for writing functions with limited visibility

# Nested Subprograms (Pascal)

**end**

**function Foo(i: integer): integer function Bar(x: integer): integer begin bar := i \* x end begin Foo := Bar(42)**

# Name hiding

- In nested scopes variables in an outer scope can be hidden from an inner by declaring a variable with the same name
- Ada allows access to these "hidden" variables – E.g., **unit.name**

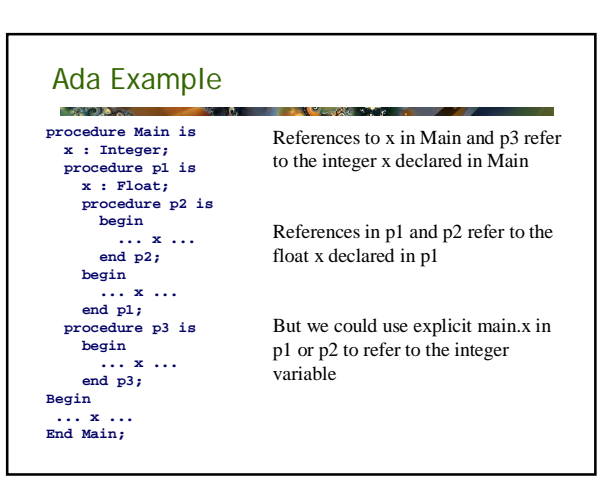

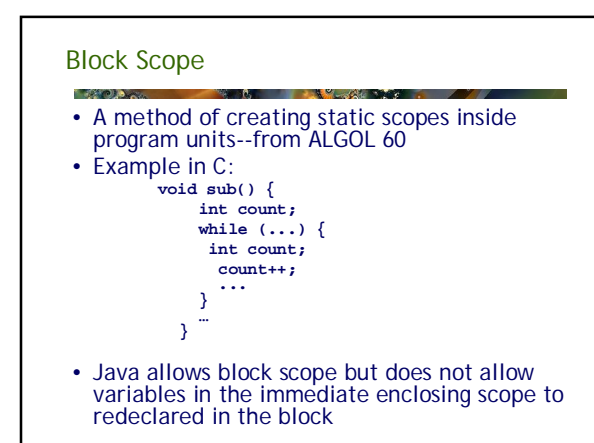

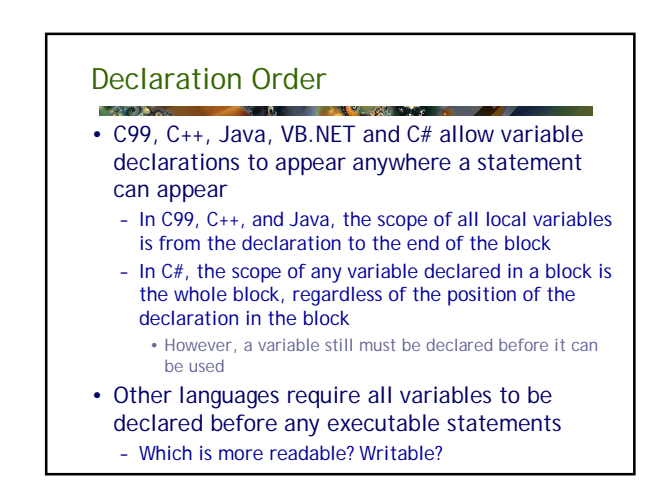

#### For Loop control control variables

• In C++, Java, and, VB.NET C#, for loop control variables can be declared in for statements

– The scope of such variables is restricted to the for construct For (int  $k = 0$ ;  $k < j$ ;  $k++$ {

**. . .**

**}**

• Ada provides automatic block score for loop control variables in for statements

# Global Scope

- C, C++, PHP, and Python support a program structure that consists of a sequence of function definitions in a file – These languages allow variable declarations to appear
	- outside function definitions
	- Variables declared outside of any function are usually allocated in static storage
- C and C++have both declarations (just attributes) and definitions (attributes and storage)
	- A declaration using **extern** specifies definition in another file
		- **extern int c**

# Global Scope - PHP

- Programs are embedded in XHTML markup documents, in any number of fragments, some statements and some function definitions
- The scope of a variable (implicitly) declared in a function is local to the function
- The scope of a variable implicitly declared outside functions is from the declaration to the end of the program, but skips over any intervening functions
- PHP is unusual in that global variables are not implicitly visible to functions
	- Global variables can be accessed in a function through the \$GLOBALS array or by declaring it global
	- Because PHP does not require variable declaration, a reference to a global is normally assumed to be a hiding declaration of a new variable

# PHP example **function DoMySQLiQuery(\$sql, \$result\_type = MYSQL\_BOTH) {** global \$mysqli;<br>\$result = mysqli\_query(\$sql, \$mysqli);<br>if(mysqli\_errno(\$this->mLink))<br>die(mysqli\_error(\$mysqli)); **\$phpResult = array(); while (\$row = mysqli\_fetch\_array(\$result, \$result\_type)) { \$phpResult[] = \$row; } mysqli\_free\_result(\$result); if(mysqli\_errno(\$mysqli)) die(mysqli\_error(\$mysqli)); return \$phpResult; }**

#### Global Scope - Python

• A global variable can be referenced in functions, but can be assigned in a function only if it has been declared to be global in the function

#### Evaluation of Static Scoping

- Works well in many situations
- Problems:

் ஆண்டு நடி

- In some cases, too much access is possible
- As a program evolves, the initial structure is destroyed and local variables often become global; subprograms also gravitate toward become global, rather than nested
- Use of global variables is often frowned upon because of unexpected side effects and changes
- But sometimes global variables are the most efficient solution to a problem (ex. Lexical analysis)

#### Dynamic Scope

- Based on calling sequences of program units, not their textual layout (temporal versus spatial)
- References to variables are connected to declarations by searching back through the chain of subprogram calls that forced execution to this point

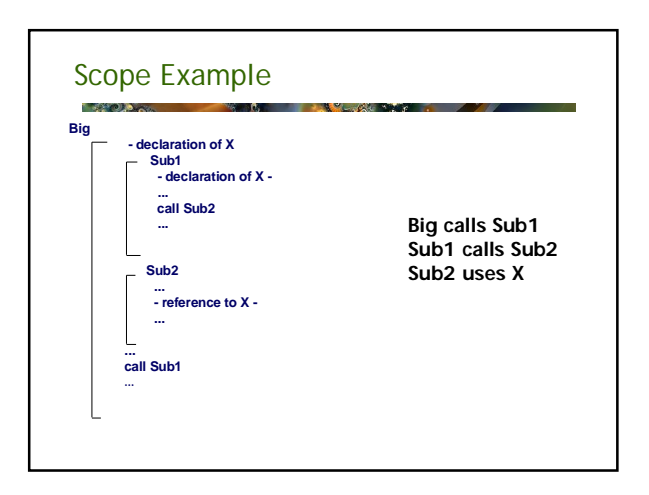

# Scope Example

- Static scoping
	- Reference to X is to Big's X
- Dynamic scoping
	- Reference to X is to Sub1's X
- Evaluation of Dynamic Scoping:
	- Advantage: convenience
	- *Disadvantages:*
		- 1. While a subprogram is executing, its variables are visible to all subprograms it calls
		- 2. Impossible to statically type check
		- 3. Poor readability- it is not possible to statically determine the type of a variable

# Scope and Lifetime

- The *lifetime* of a variable is the time interval during which the variable has been allocated a block of memory.
- Early languages Fortran and Cobol used static (compile time) allocation.
	- Memory was allocated in a global memory area
	- Use of static global memory for function parameters and
	- return addresses means that recursive functions cannot exist – All variables existed for the duration of the program
- Memory management was the programmer's

#### responsibility

– Early machines had very limited memory space e.g., IBM 1130 32KB; IBM 360 64KB

#### Dynamic stack variables

- Algol introduced the notion that memory should be allocated/deallocated at scope entry/exit.
- This allows recursive functions to exist because the local memory for the function is allocated when the function is invoked
- Almost all languages use a stack for function local memory
	- Structure is often called a "stack frame"
	- Contains parameters, return addresses, local or automatic variables, pointers to stack frames for caller and/or outer scope
- For dynamic stack variables, scope == lifetime

#### When Scope != Lifetime

1 (2) (0)

- With static allocation a variable never "forgets" its value, even variables declared within a function scope
- With dynamic allocation variables are created and destroyed as the program runs.
	- Memory allocated on function entry is returned on exit and will be overwritten
- Most languages provide mechanisms that can be used to break the *scope equals lifetime* rule.

# Counting function invocations

It is sometimes handy to know how often a particular function has been called: **Double func() { count++ . . .** 

- **}** • But if count is declared inside func it will be recreated with every invocation
- So we do this:

**Double func() {**

**static int count = 0;** 

- **count++**
- **. . . }**
- Note that count is initialized to 0 during compilation (not runtime) and is never reinitialized

## Referencing Environments

- The *referencing environment* of a statement is the collection of all names that are visible in the statement
- In a static-scoped language, it is the local variables plus all of the visible variables in all of the enclosing scopes
- A subprogram is active if its execution has begun but has not yet terminated
- In a dynamic-scoped language, the referencing environment is the local variables plus all visible variables in all active subprograms

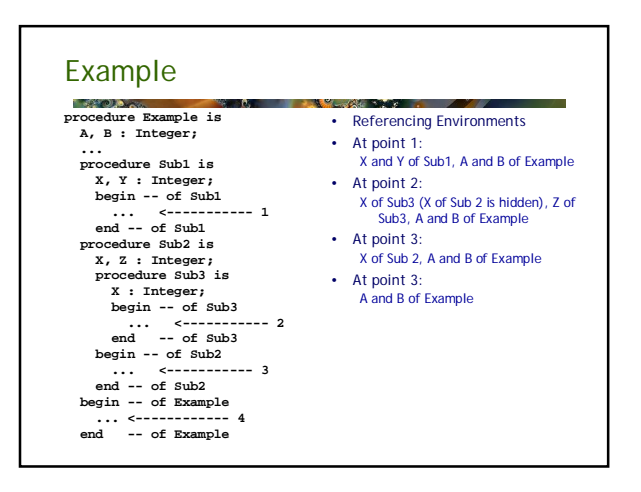

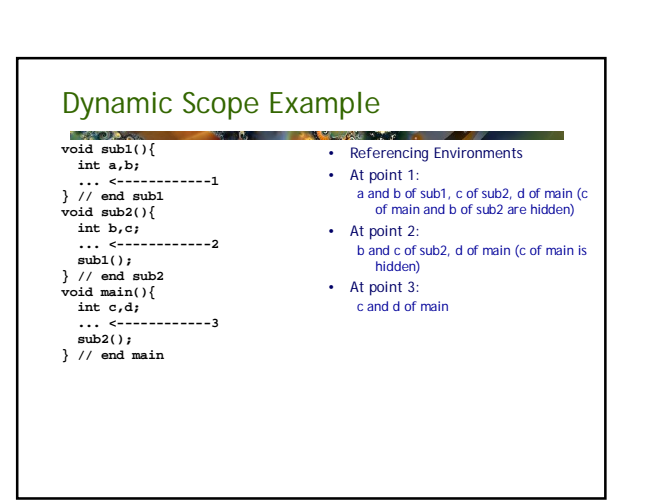

#### Named Constants

**TANO** 

- A *named constant* is a variable that is bound to a value only when it is bound to storage
- Advantages: readability, parameterization and modifiability
	- It's more readable to write pi than 3.14159
	- It's easier to modify **#define question\_count 129** than
	- to change the magic number 129 wherever it occurs
	- This provides a crude form of parameterization
- The binding of values to named constants can be either static (called *manifest constants*) or dynamic

#### Named Constants

- t agus agus a • Named constants in some languages must be declared with constant valued expressions – Fortran 95, C, C++ (with #define)
- Storage need not be allocated for such constants
- Other languages allow dynamic binding of values to named constants
- **const int elementcount = rows \* columns;** • Ada, C++, and Java: expressions of any kind
- C# has two kinds, readonly and const
- the values of const named constants are bound at compile time
- The values of readonly named constants are dynamically bound

#### Initialized Data

- It is often convenient to initialize variables with known values at compile-time
- Many languages allow initial values to be specified in a variable declaration: **int x = 0; int c[5] = {10,20,30,40,50}**
	- $int * foo = c$ ; /\* foo is an alias of  $c * /$
- Data can only be initialized with literal values or expressions that can be evaluated before runtime
- In compile languages, initialized data becomes part of the executable image